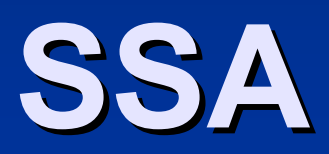

## **Overview Overview**

 *SSA Representation SSA Representation* ■ SSA Construction ■ Converting out of SSA

# **Static Single Assignment Static Single Assignment**

- $\blacksquare$  Each variable has only one reaching definition.
- $\blacksquare$  When two definitions merge, a Ф function is introduced to with a new definition of the variable.
- **First consider SSA for alias free variables.**

## **Example: CFG Example: CFG**

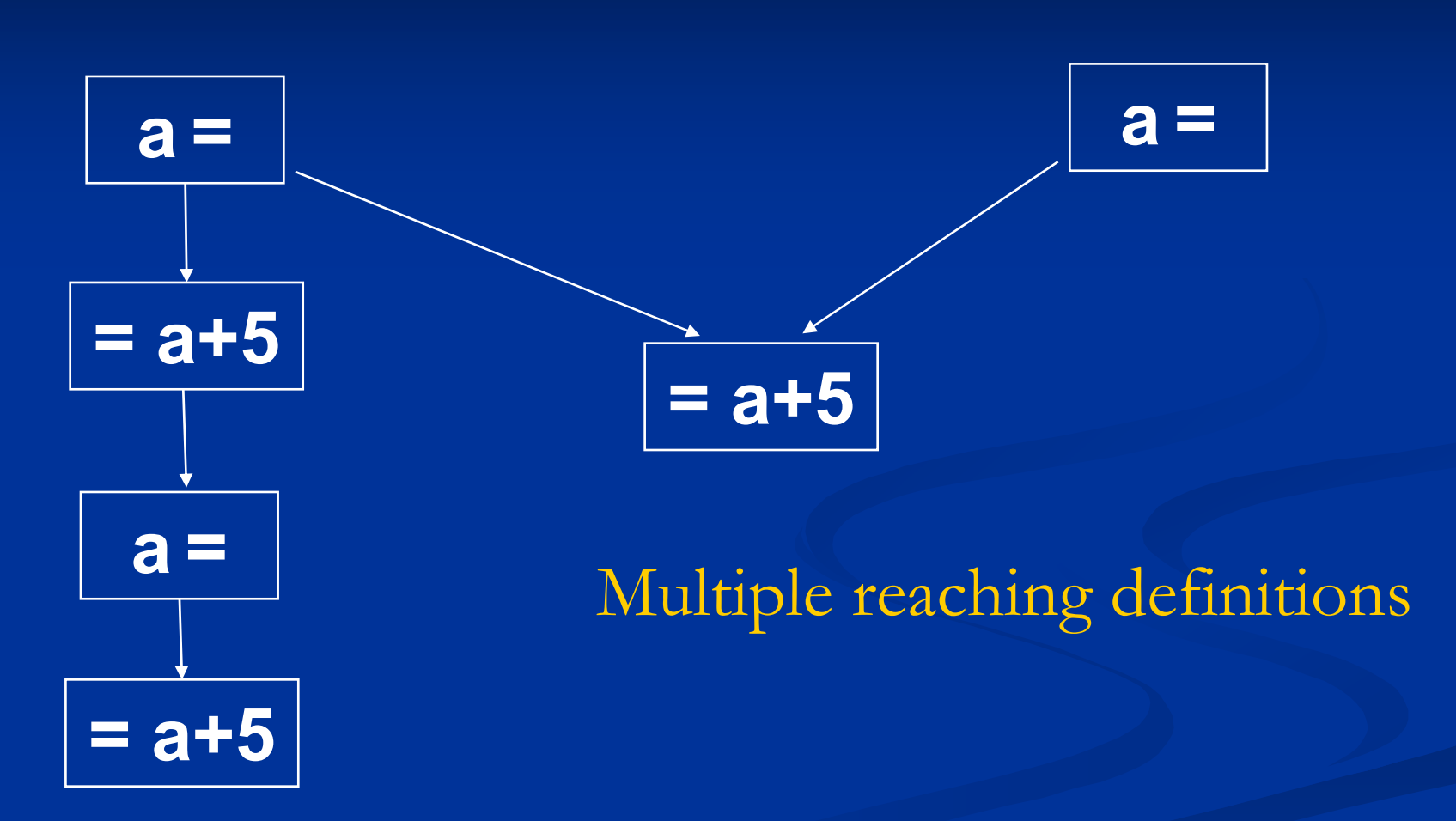

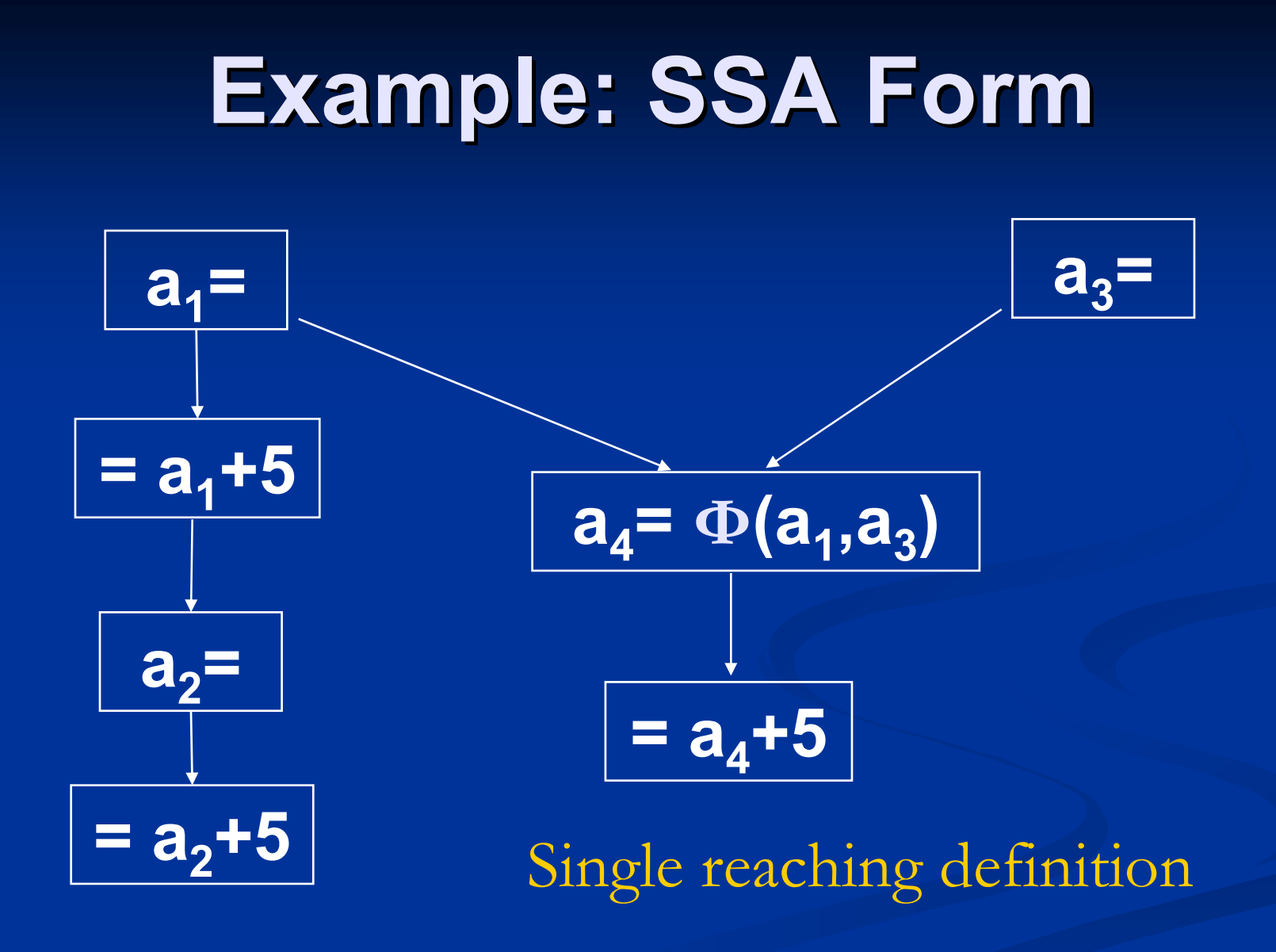

# **Ф Functions Functions**

- $\blacksquare$  A  $\Phi$  operand represents the reaching definition from the corresponding predecessor.
- $\blacksquare$  The ordering of  $\Phi$  operands are important for knowing from which path the definition is coming from.

# **SSA Conditions SSA Conditions**

- 1.If two nonnull paths  $X \rightarrow^{+} Z$  and  $Y \rightarrow^{+} Z$ converge at node Z, and nodes X and Y contains (V =..), then  $V = \Phi(V, \ldots, V)$  has been inserted at Z.
- 2.Each mention of V has been replaced by a mention of  $\mathsf{V}_{\mathsf{i}}$
- 3.. V and the corresponding  $\mathsf{V}_{\mathsf{i}}$  have the  $\mathsf{i}$ same value.

## **Overview Overview**

**BISSA Representation**  *SSA Construction SSA Construction Step 1: Place Step 1: Place Ф statements statements Step 2: Rename all variables Step 2: Rename all variables* ■ Converting out of SSA

#### **Ф Placement Placement**

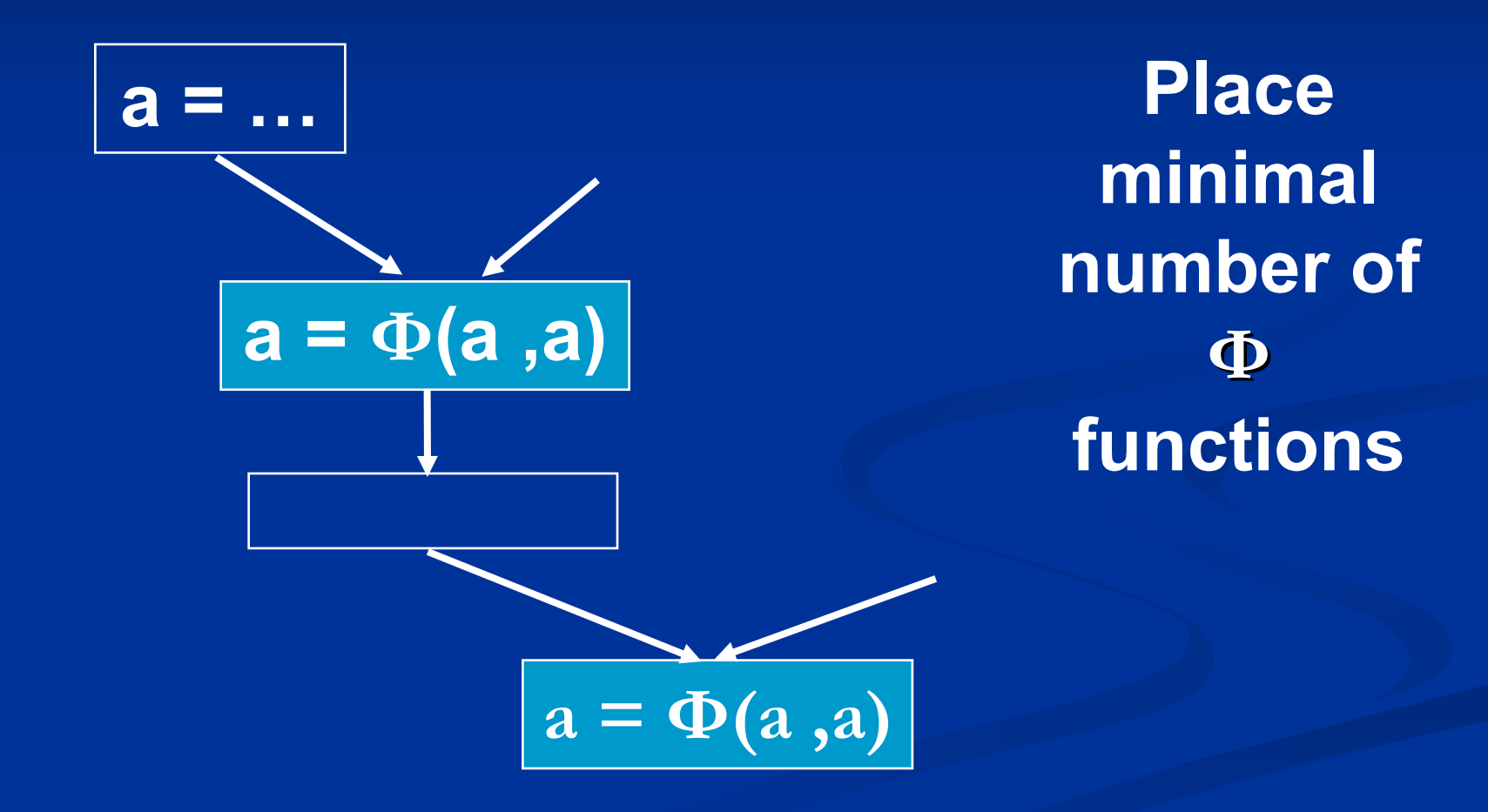

## **Renaming Renaming**

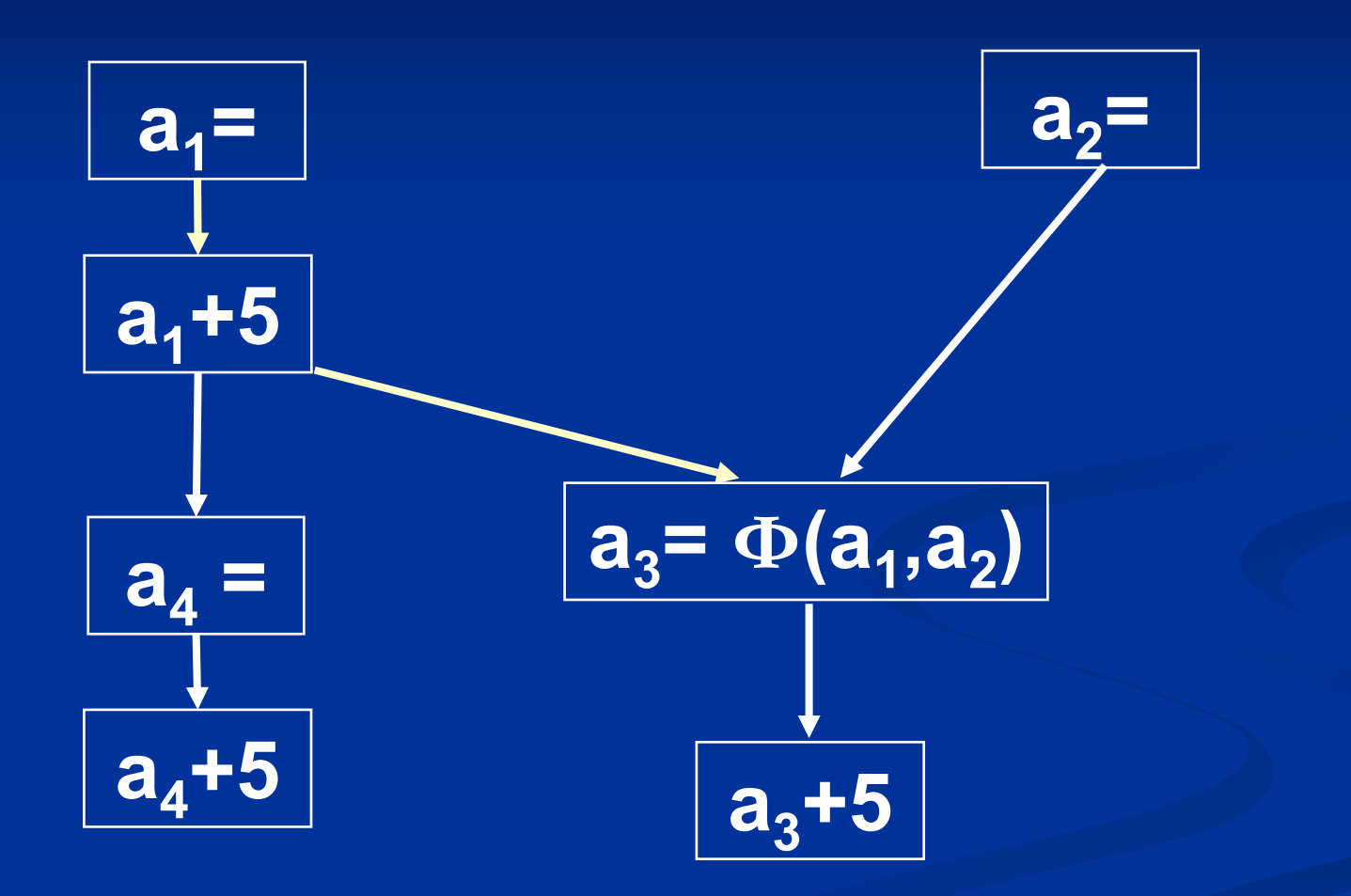

# **SSA Construction (I) SSA Construction (I)**

 $\Box$ Step 1: Place  $\Phi$  statements by computing iterated dominance frontier

## **CFG**

- $\blacksquare$  A control flow graph G = (V, E)
- **Set V contains distinguished nodes** START and END
	- **Exery node is reachable from START**
	- $\blacksquare$  END is reachable from every node in G.
	- START has no predecessors
	- $\blacksquare$  END has no successors.
- **Predecessor, successor, path**

## **Dominator Relation Dominator Relation**

- $\blacksquare$  If X appears on every path from START to *Y*, then *X* dominates *Y*.
- **Domination is both reflexive and transitive.**
- $\blacksquare$  idom(Y): immediate dominator of Y
- **Dominator Tree** 
	- $\blacksquare$  START is the root
	- $\blacksquare$  Any node Y other than START has idom(Y) as its parent
	- Parent, child, ancestor, descendant

## **Dominator Tree Example Dominator Tree Example**

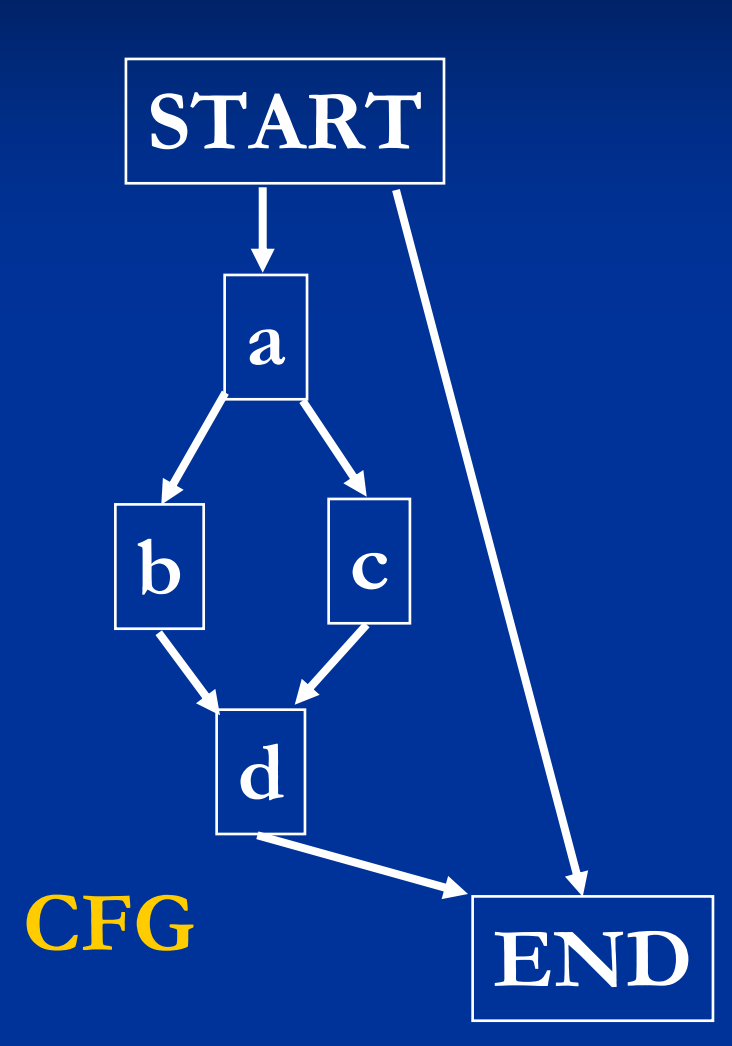

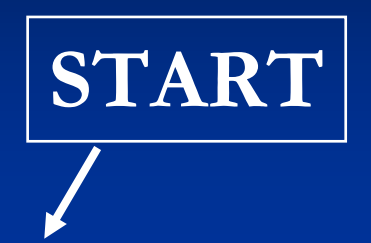

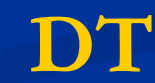

# **Dominator Tree Example Dominator Tree Example**

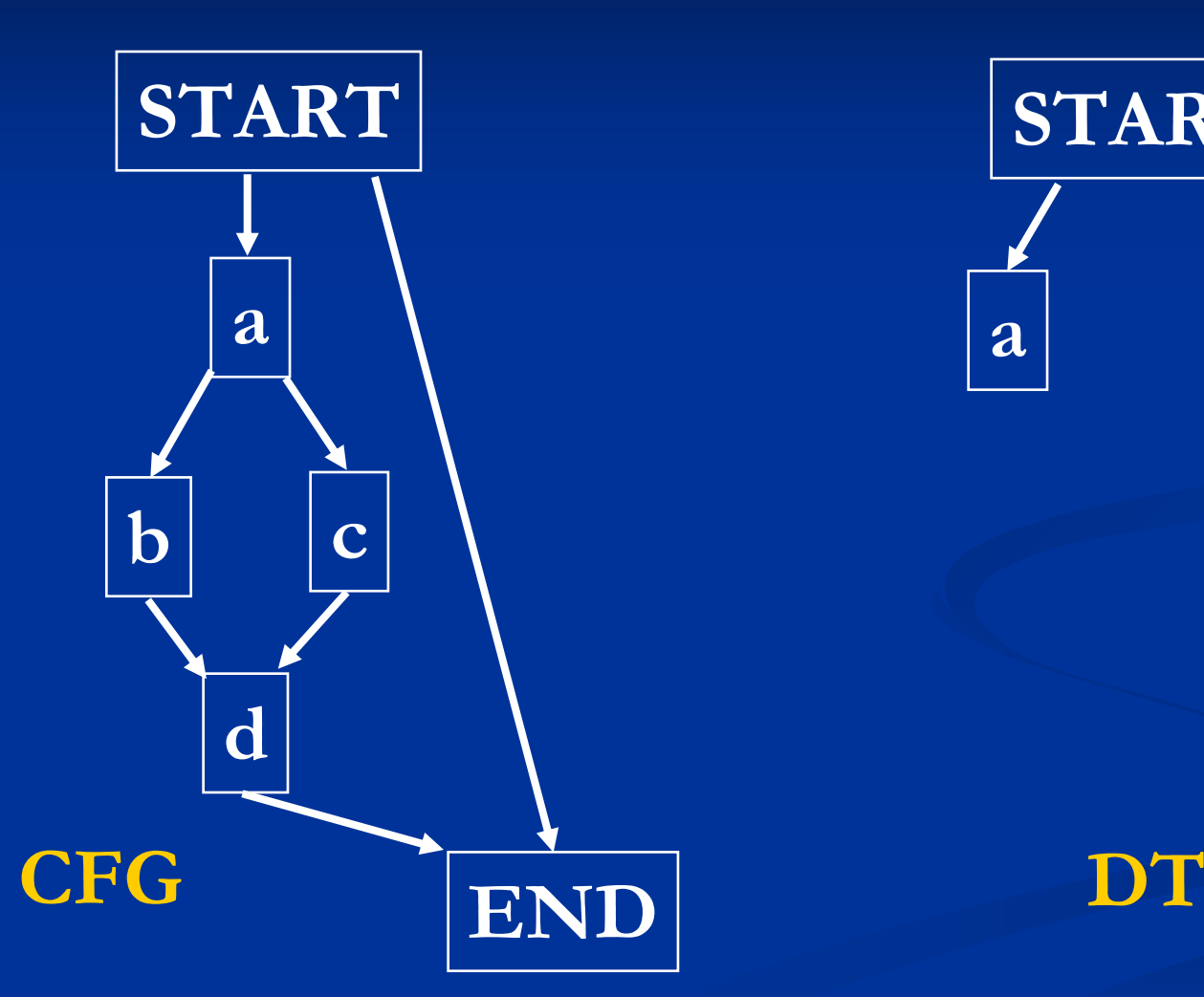

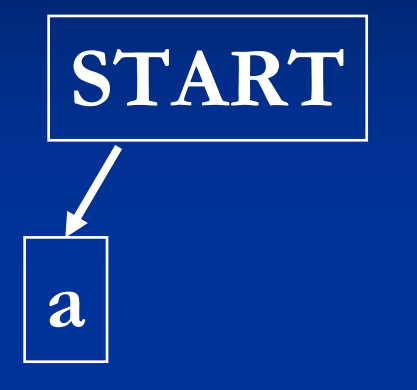

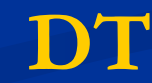

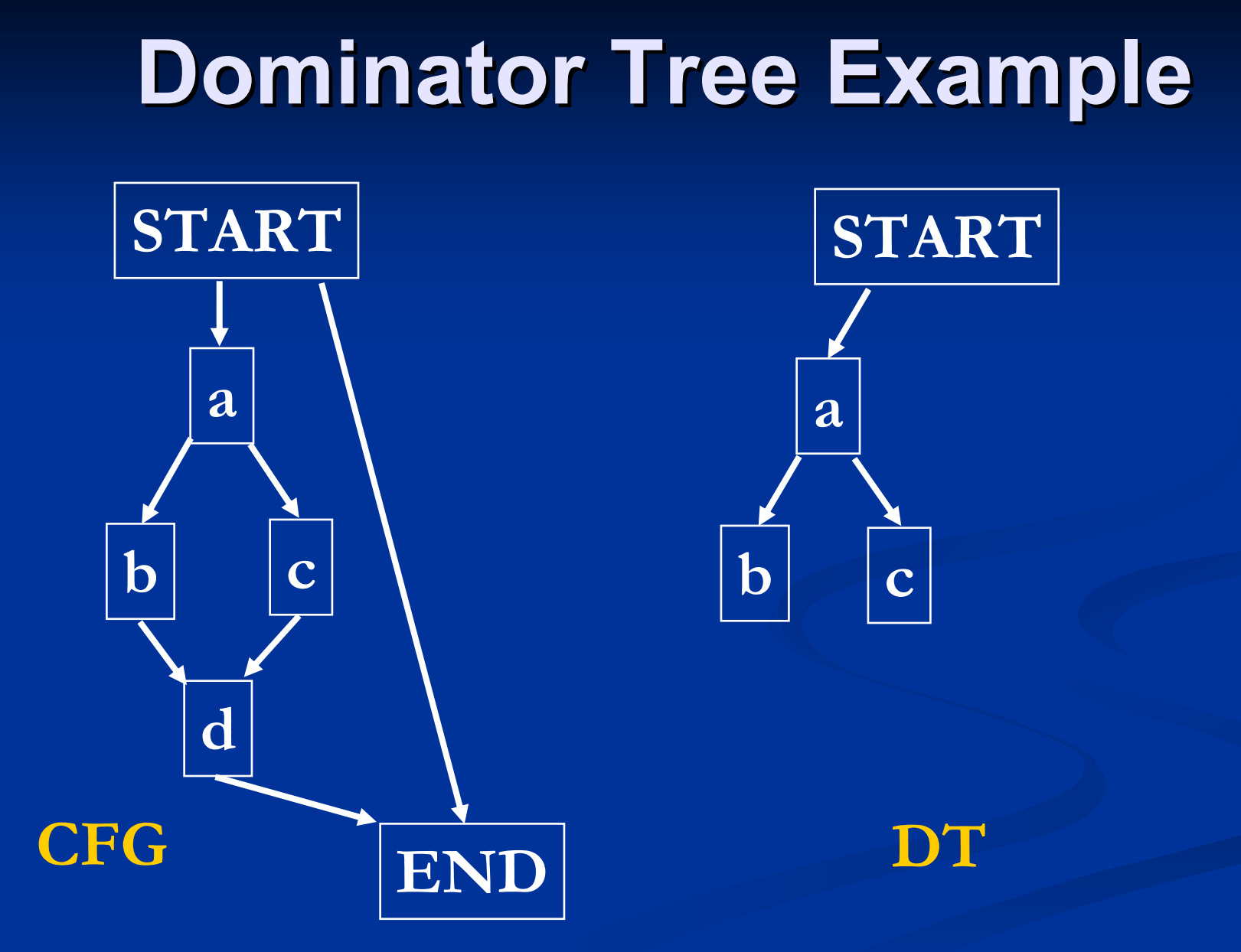

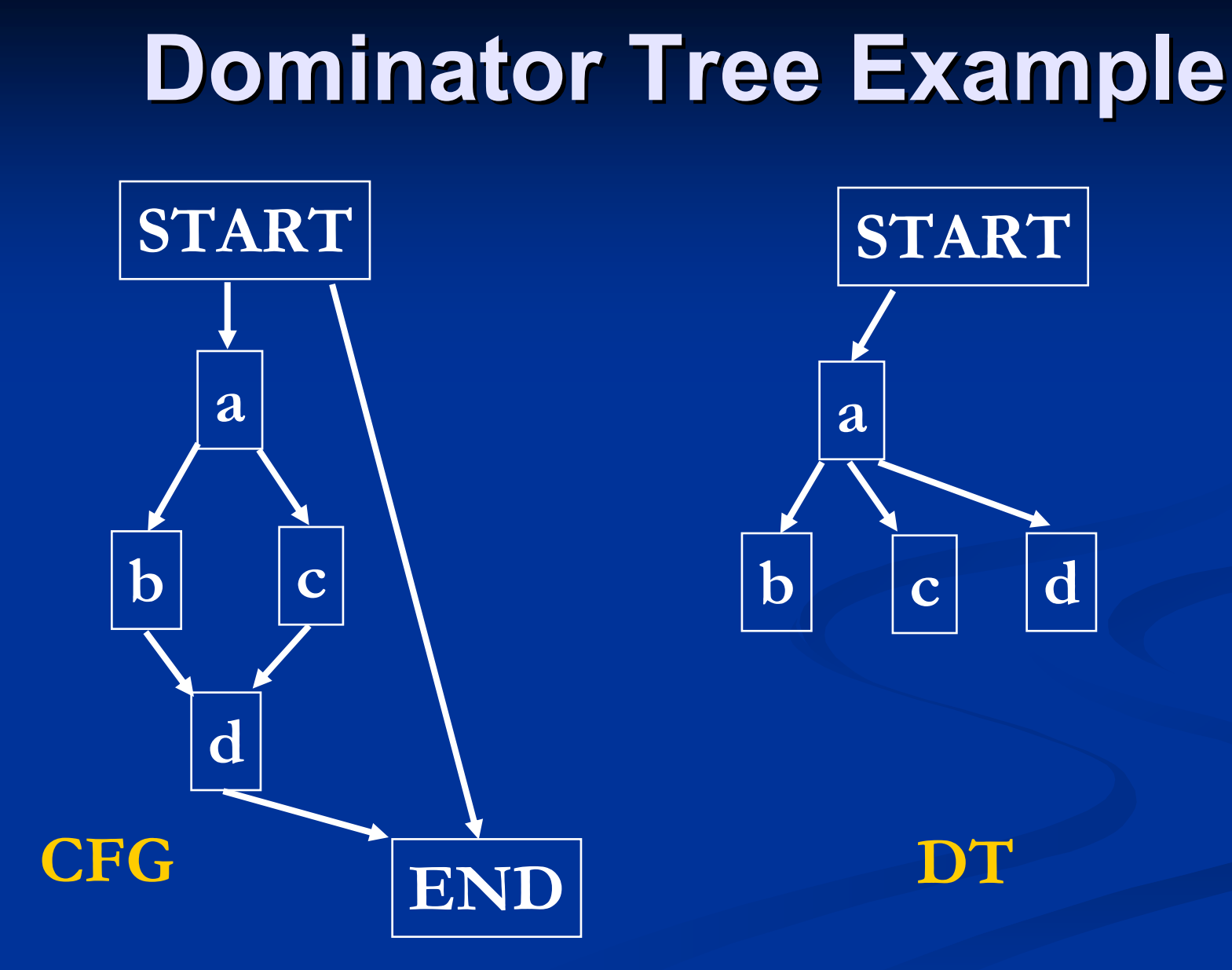

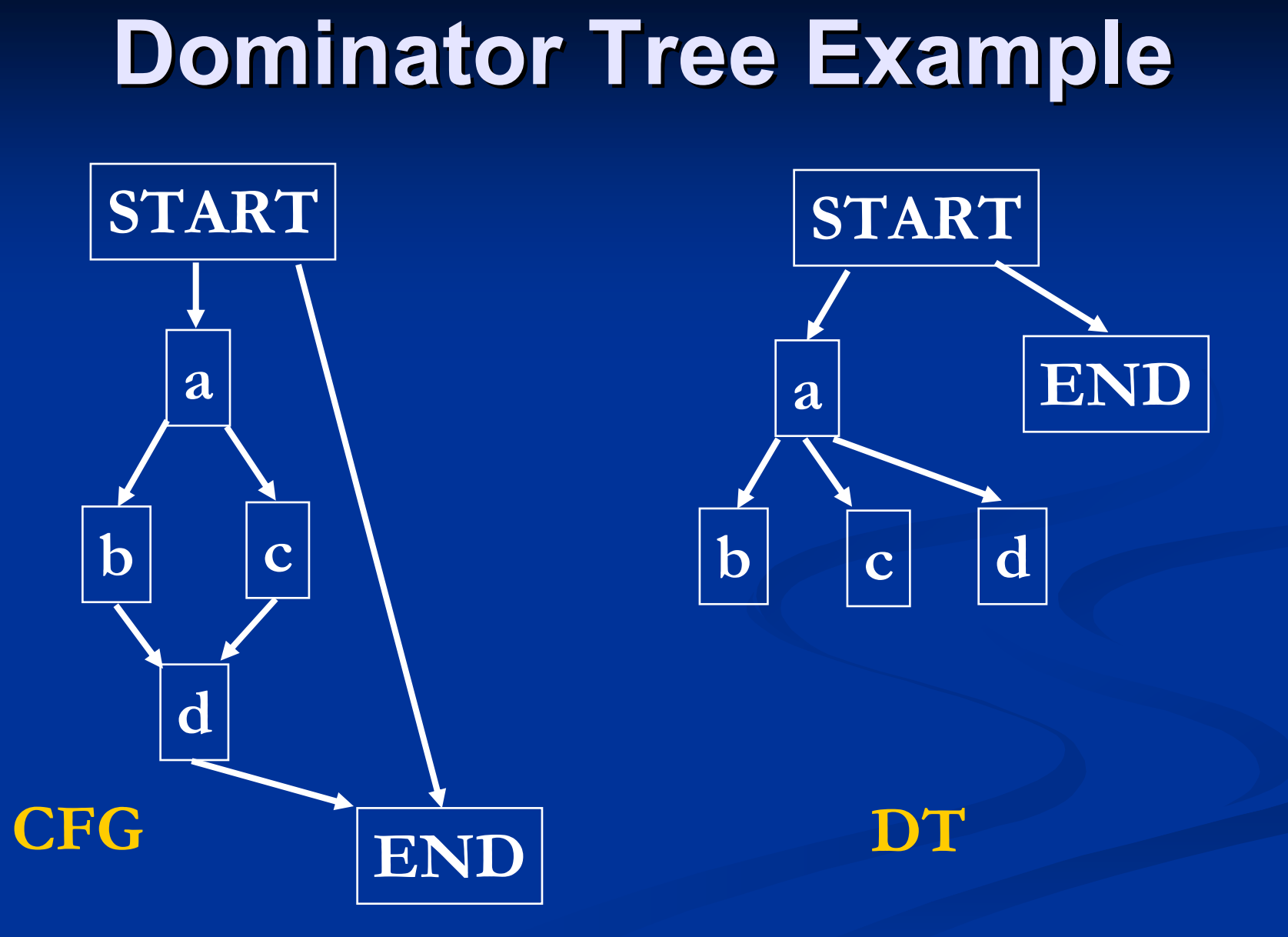

## **Dominance Frontier**

**Dominance Frontier DF(X) for node X**  $\blacksquare$  Set of nodes Y  $\blacksquare$  X dominates a predecessor of Y  $\blacksquare$  X does not strictly dominate Y

## **DF Example DF Example**

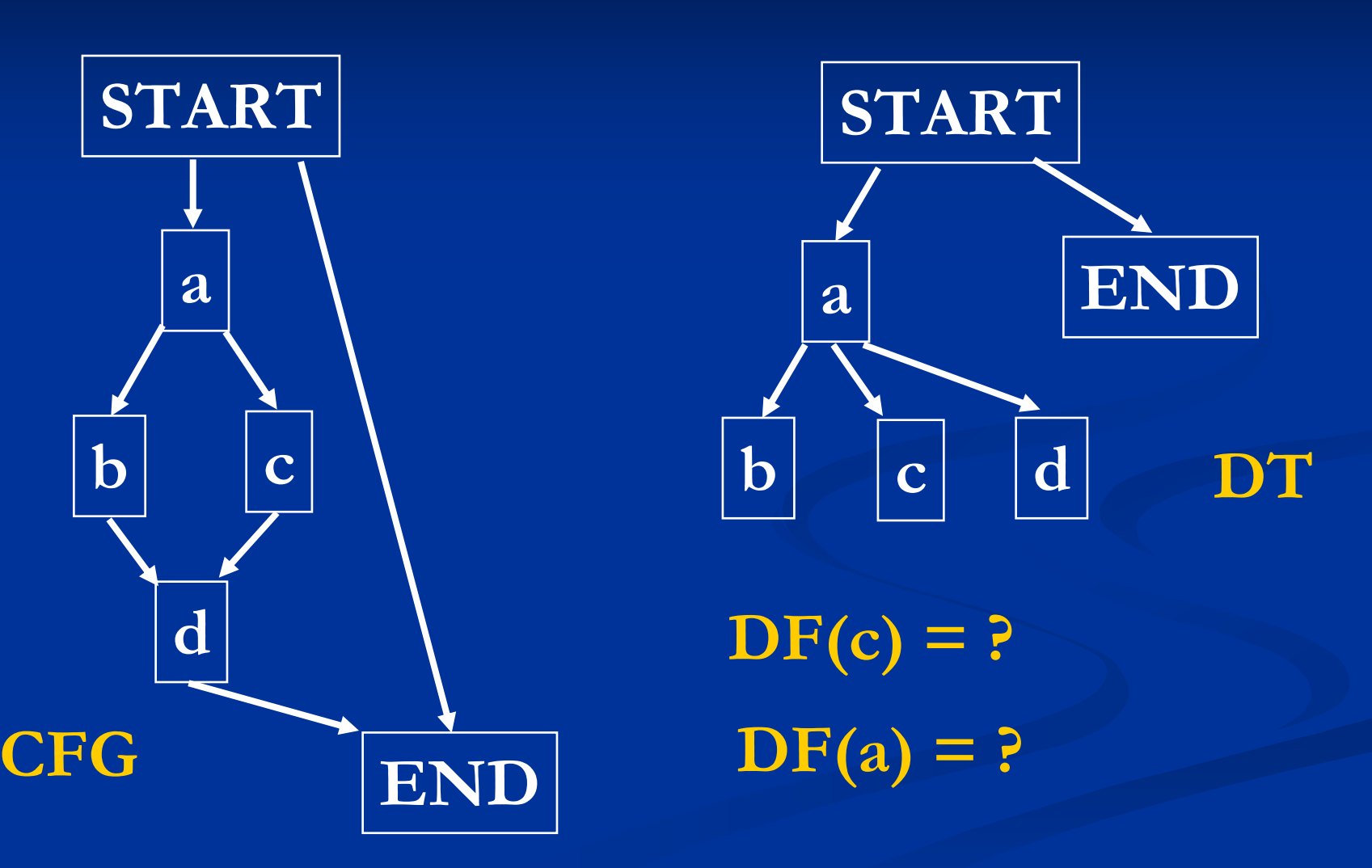

## **DF Example DF Example**

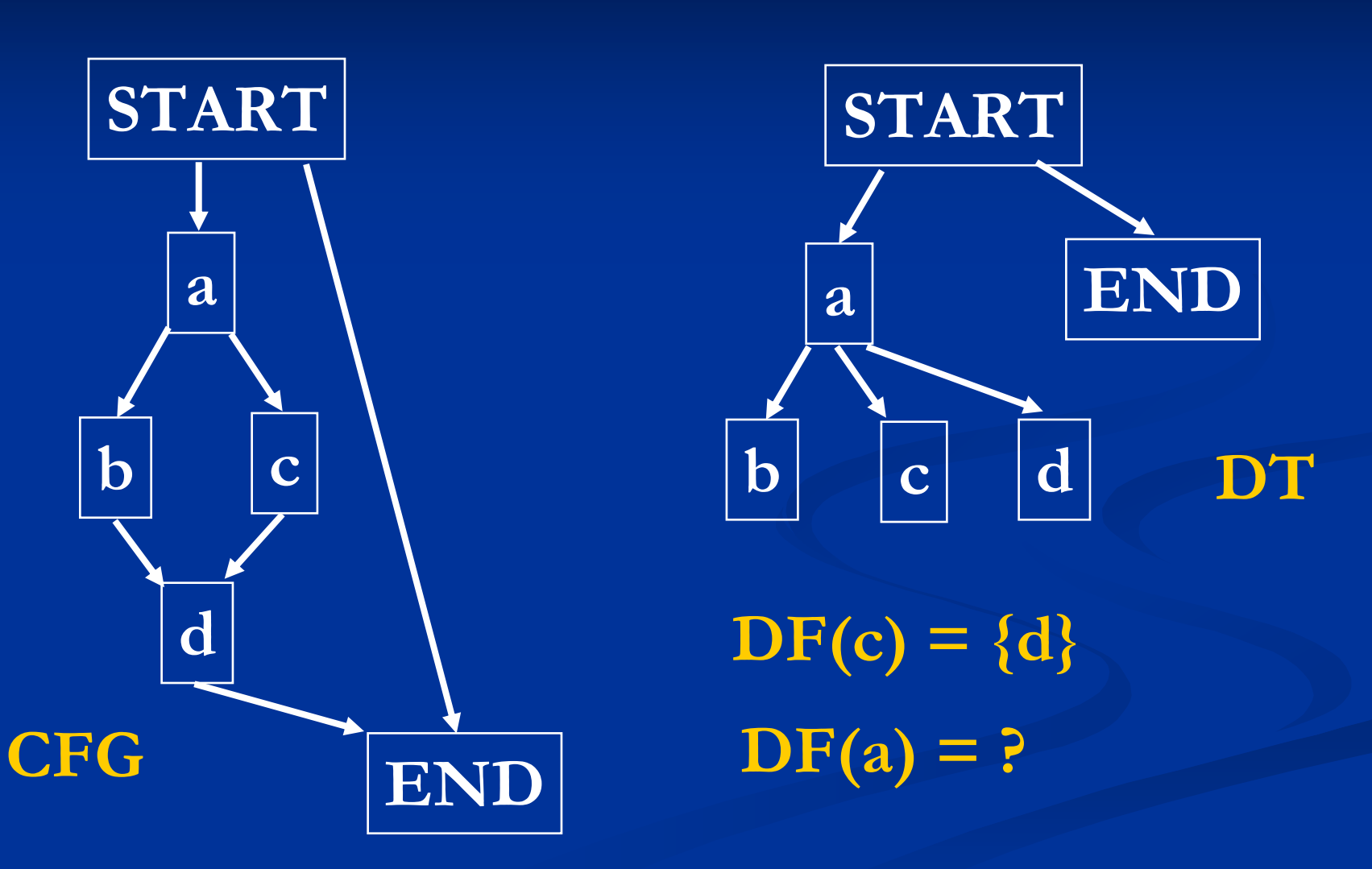

## **DF Example DF Example**

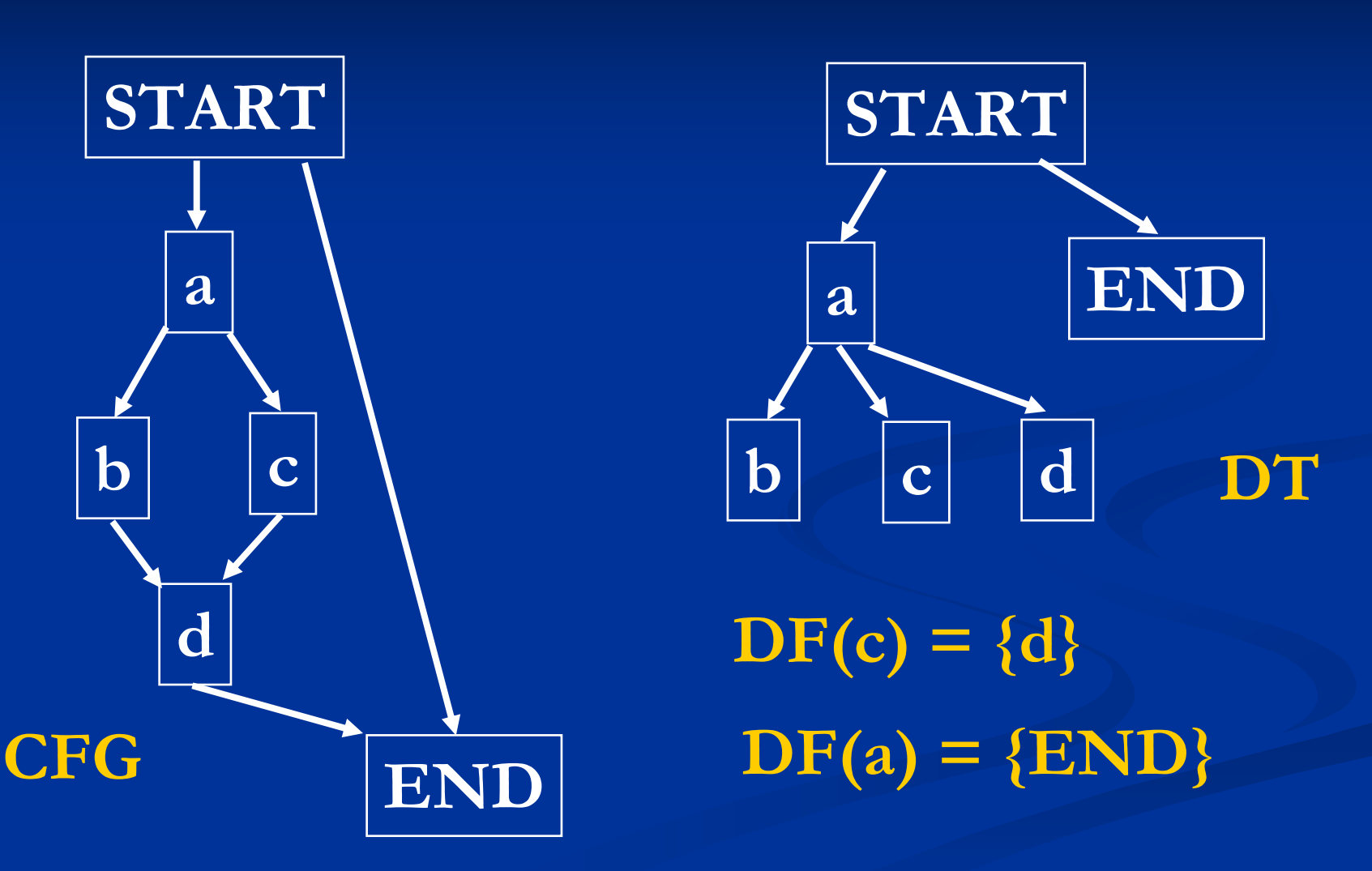

# **Computing DF Computing DF**

 $\blacksquare$  DF(X) is the union of the following sets  $\blacksquare$  DF $_{\mathsf{local}}(\mathsf{X})$ , a set of successor nodes that X doesn't strictly dominate  $\blacksquare$  E.g. DF $_{\mathsf{local}}(\mathsf{c})$  = {d}  $\,$  $\blacksquare$  DF $_{\sf up}$ (Z) for all Z  $\boldsymbol{\varepsilon}$  Children(X)  $\blacksquare$  DF $_{\sf up}$ (Z) = {Y  $\boldsymbol{\epsilon}$  DF(Z) | idom(Z) doesn't strictly t dominate Y}  $\blacksquare$  E.g. X = a, Z = d, Y = END

## **Iterated Dominance Frontier Iterated Dominance Frontier**

- $\blacksquare$  DF(SET) is the union of DF(X), where X  $\boldsymbol{\epsilon}$ SET.
- **Iterated dominance frontier DF+(SET) is** the limit of

 $\blacksquare$   $\blacksquare$   $\blacks$ 

# **Computing Joins Computing Joins**

**J**(SET) of join nodes  $\blacksquare$  Set of all nodes Z  $\blacksquare$  There are two nonnull CFG paths that start at two distinct nodes in SET and converge at Z. **Iterated join J+(SET) is the limit of**  $\blacksquare$  J<sub>1</sub> = J(SET) and J<sub>i+1</sub> = J(SET U J<sub>i</sub>)  $\blacksquare$  J\*(SET) = DF\*(SET)  $\blacksquare$ 

# **Placing Φ Functions**

 $\blacksquare$  For each variable V  $\blacksquare$  Add all nodes with assignments to V to  $\blacksquare$ worklist W  $\blacksquare$  While X in W do

- $\blacksquare$  For each Y in DF(X) do
	- **If no**  $\Phi$  **added in Y then** 
		- Place (V = Ф (V,…,V)) at Y
		- $\blacksquare$  If Y has not been added before, add Y to W.

# **Computational Complexity Computational Complexity**

**E** Constructing SSA takes  $O(\mathsf{A}_{\mathsf{tot}}$  \* avrgDF), where  $\blacksquare$  A<sub>tot</sub>: total number of assignments  $\blacksquare$  avrgDF: weighted average DF size  $\blacksquare$  The computational complexity is  $O(n^2)$ .  $\blacksquare$  e.g. nested repeat-until loops

**S**

**a**

**b**

**c**

**d**

**E**

## **Ф Placement Example Placement Example**

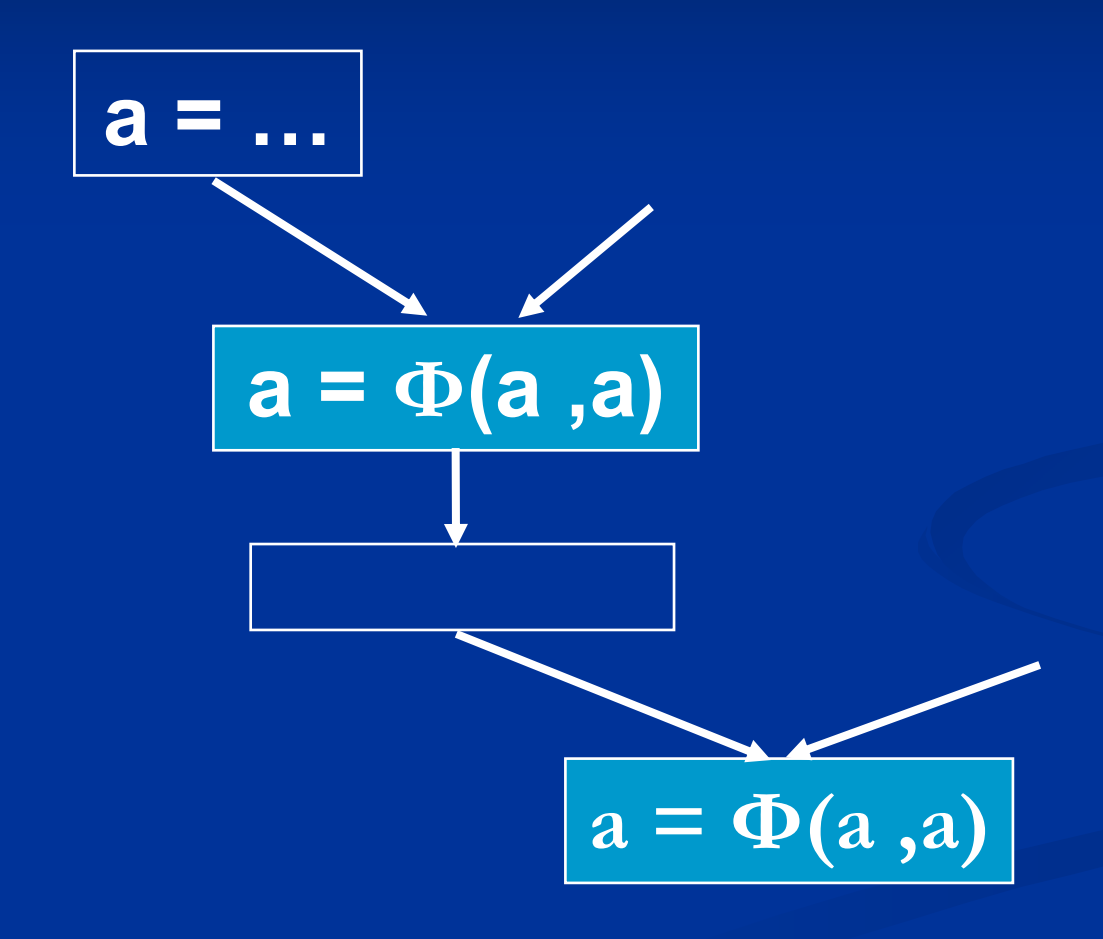

**Place Ф at Iterative Dominance Frontiers**

# **SSA Construction (II) SSA Construction (II)**

Step 2: Rename all variables in original program and  $\Phi$  functions, using dominator tree and rename stack to keep track of the current names.

# **Variable Renaming Variable Renaming**

- **Rename from the START node recursively**  $\blacksquare$  For node X
	- $\blacksquare$  For each assignment (V = …) in X
		- $\blacksquare$  Rename any use of V with the TOS of rename stack
		- **Push the new name**  $\mathsf{V}_{\mathsf{i}}$  **on rename stack**
		- $\blacksquare$  i = i + 1
	- $\blacksquare$  Rename all the Ф operands through successor edges
	- $\blacksquare$  Recursively rename for all child nodes in the dominator tree
	- $\blacksquare$  For each assignment (V = ...) in X  $\blacksquare$  Pop V $_{\sf i}$  in X from the rename stack

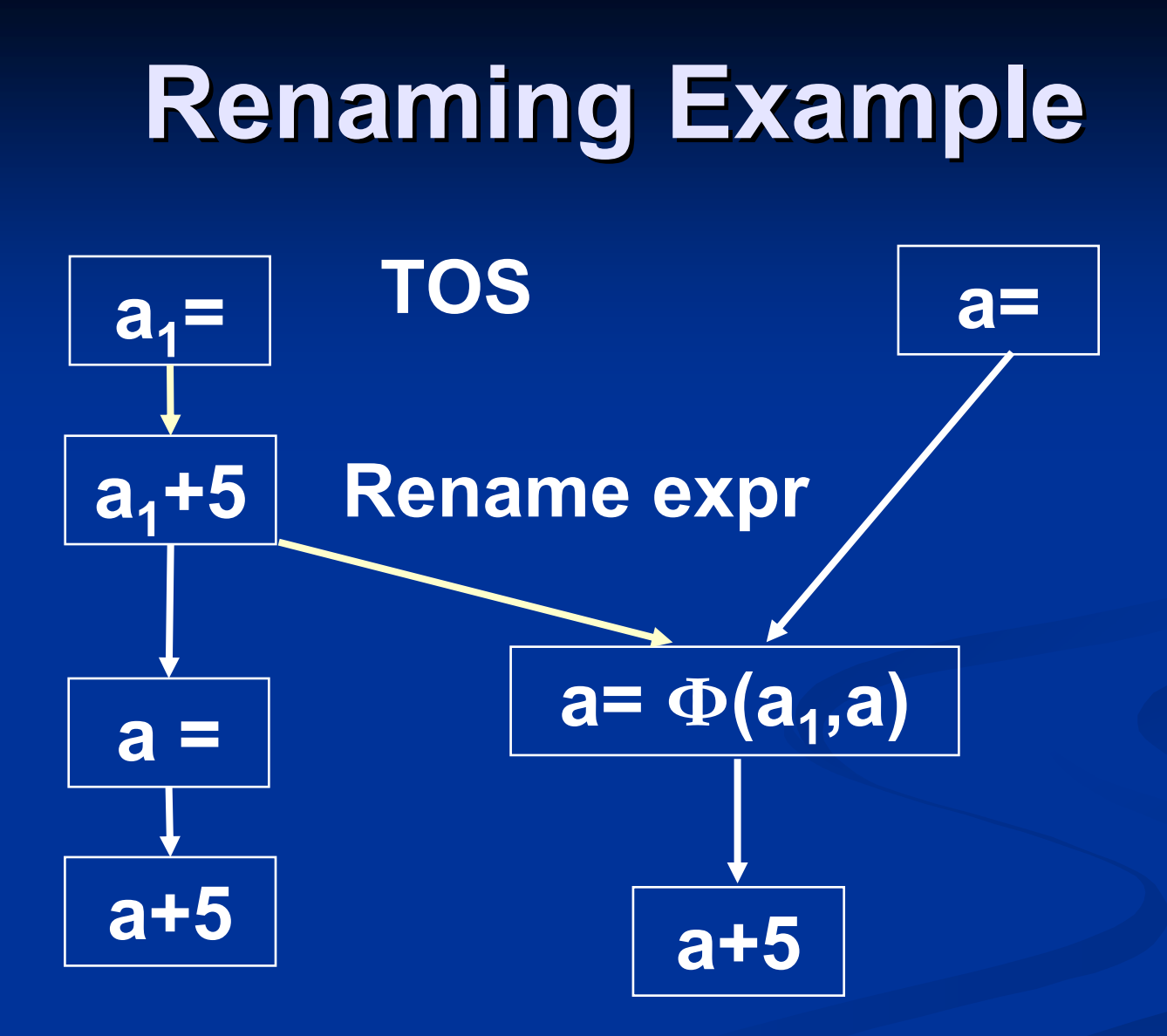

## **Overview Overview**

**BISSA Representation** ■ SSA Construction ■ *Converting out of SSA* 

## **Converting Out of SSA Converting Out of SSA**

 $\blacksquare$  Mapping all  $\mathsf{V}_{\mathsf{i}}$  to  $\mathsf{V}?$ 

**Overlapping Live Ranges Overlapping Live Ranges**  $\blacksquare$  Simply mapping all V<sub>i</sub> to V may not work

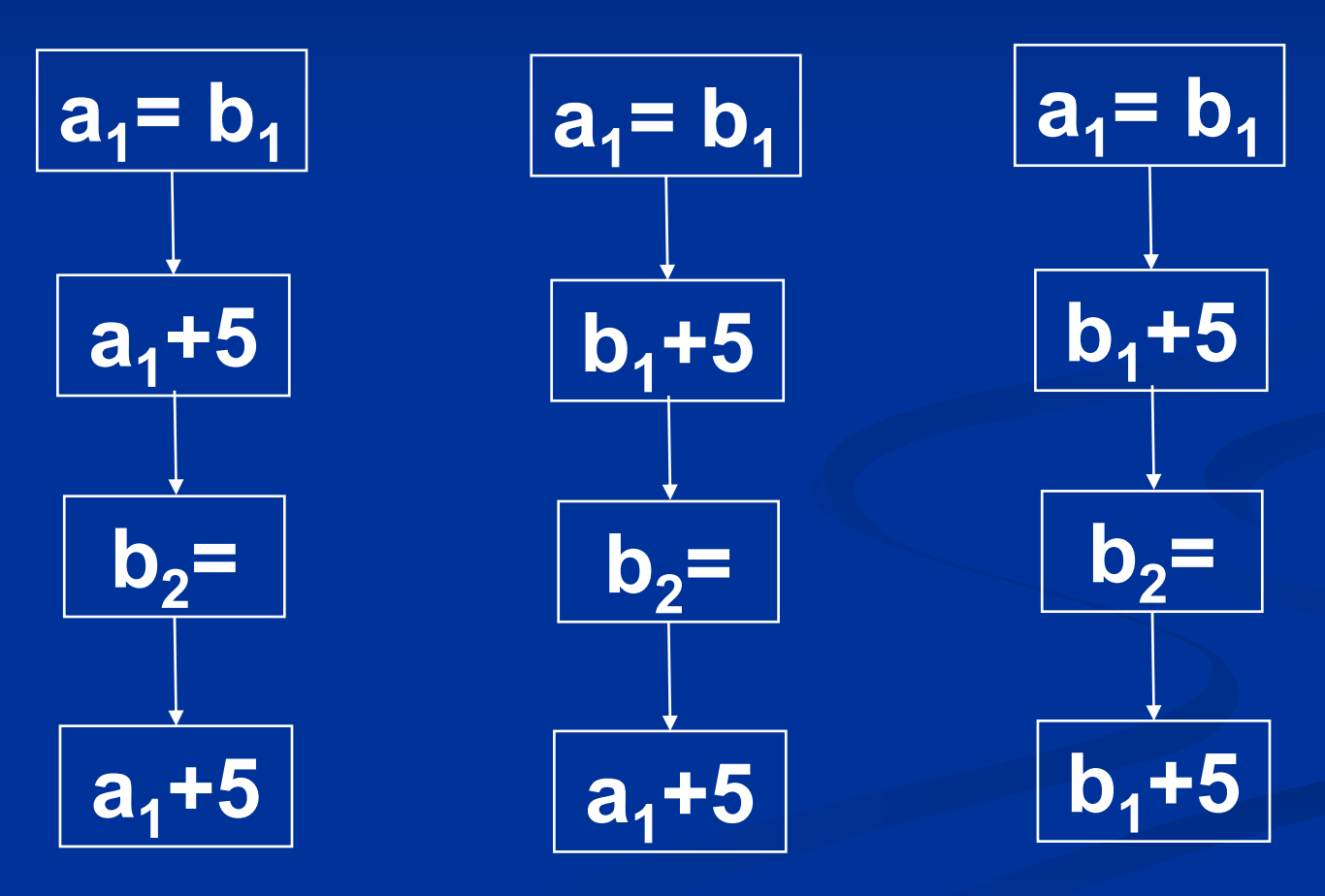

CS243 Winter 2006 Stanford University

# **Converting Out of SSA Converting Out of SSA**

#### **Option 1: coloring**

- $\blacksquare$  Compute live ranges, and assign a unique variable name for each live range
- $\blacksquare$  Similar techniques used in register allocation to be covered next week.
- $\blacksquare$  Option 2: simply remove all  $\Phi$  functions  $\blacksquare$  Every optimization in SSA needs to guarantee not to generate overlapping live ranges

## **Reference Reference**

■ "Efficient Computing Static Single **Assignment Form and the Control Dependence Graph", R. Cytron, J. Ferrante Ferrante, B. Rosen, M. , B. Rosen, M. Wegman, and F. , and F. K. Zadeck, Transactions on Programming Languages and Systems (TOPLAS), Oct 1991. (TOPLAS), Oct 1991. http://citeseer.ist.psu.edu/cytron91effici http://citeseer.ist.psu.edu/cytron91effici ently.html** 

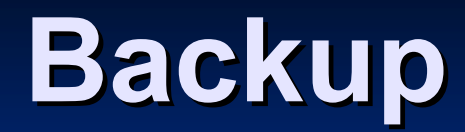

# **Handling Arrays Handling Arrays**

 $\blacksquare$ Difficult to treat A[i] as a variable

$$
A[j] = V
$$
  
\n
$$
A[j] = V
$$
  
\n
$$
A = W(A,j,V)
$$
  
\n
$$
A_9 = W(A_3,j_6,V_5)
$$
  
\n
$$
A_9 = W(A_8,j_6,V_5)
$$
  
\n
$$
= R(A_9,k_4)
$$

 $\blacksquare$  The entire array can be treated like a scalar.

## **Unnecessary Liveness**

**N** operator may introduce unnecessary liveness for A. Introduce HW (HiddenW).

**repeat**

 $A[i] = i$  $i = i + 1$ **until i>10** **repeat**  $i_2$  =  $\Phi(i_1, i_3)$  $A_1 = \Phi(A_0, A_2)$  $A_2 = W(A_1, i_2, i_2)$  $i_3 = i_2 + 1$ until  $i_{3}$ >10

**repeat**  $i_2$  =  $\Phi(i_1, i_3)$ 

 $A_2 = HW(i_2,i_2)$  $i_3 = i_2 + 1$ until  $i_{3}$ >10